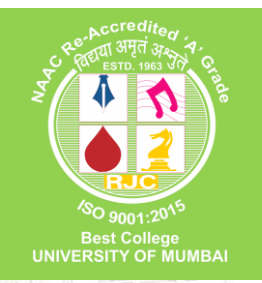

## AY 2021 Onwards

## **Hindi Vidya Prachar Samiti's RAMNIRANJAN JHUNJHUNWALA COLLEGE (AUTONOMOUS)**

**(Also known as R. J. College of Arts, Science & Commerce as per UGC Notification)**

**Affiliated to UNIVERSITY OF MUMBAI II Recognized by UGC under 2f & 12B NAAC Accredited 'A GRADE' with CGPA 3.50**

Knowledge is all Ambrosia

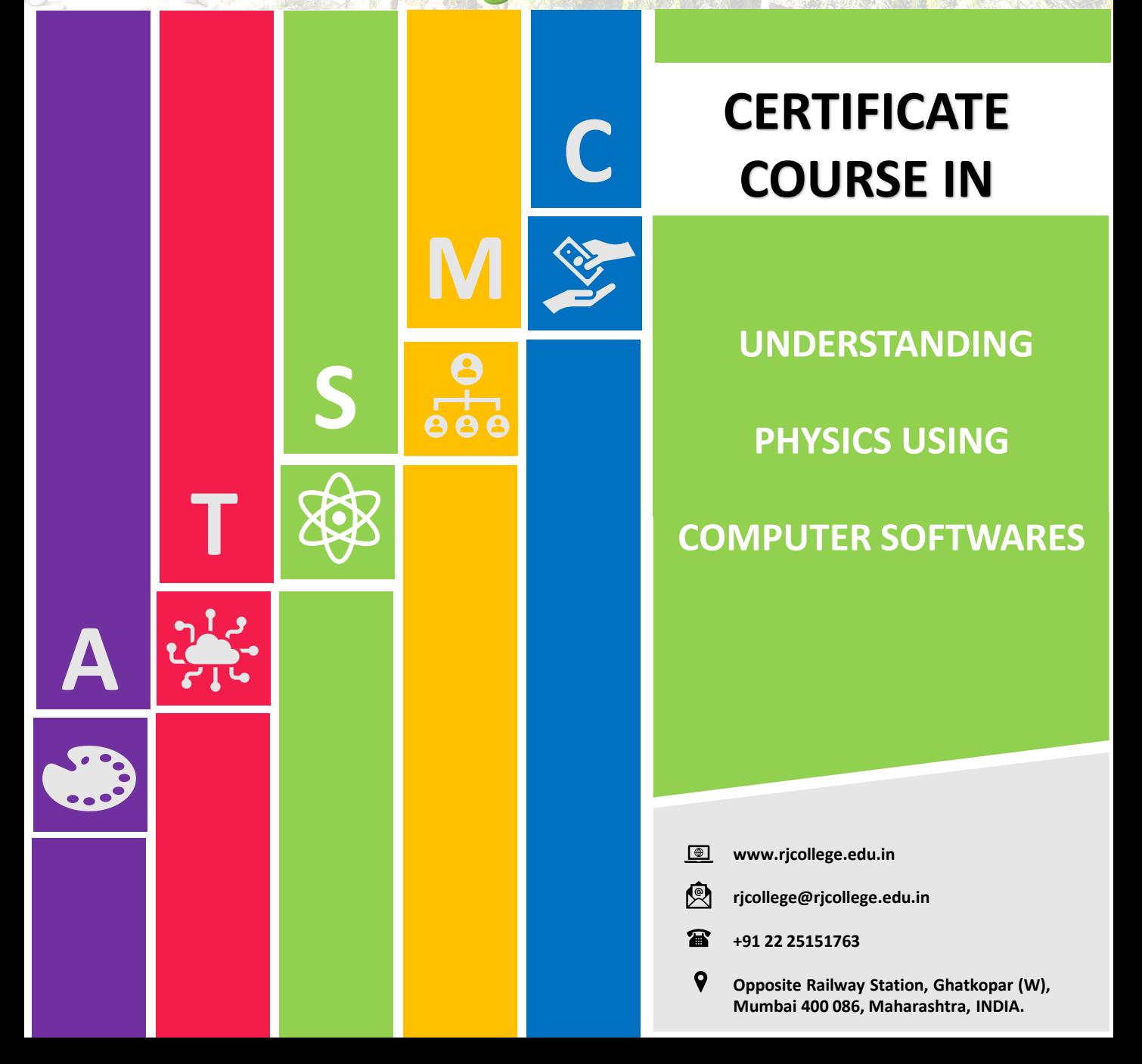

## **CERTIFICATE COURSE IN UNDERSTANDING PHYSICS USING COMPUTER SOFTWARES**

**Hindi Vidya Prachar Samiti was incepted on the auspicious day of Shri Krishna Janmashtami, 15th August 1938. A brain child of a visionary Late Shri Nandkishore Singh Jairamji, samiti was established with the objectives of catering to the educational needs of the Hindi speaking community. Ramniranjan Jhunjhunwala College came into existence in 1963, enabling a larger section of the society to take advantage of the facilities provided for higher education.**

**From 1999-2000 the College has added a number of self-financing courses like B.M.S., B.B.I., B.Sc. in Computer Science, Information Technology, Biotechnology, M.Sc. in Computer Science, Biotechnology and Information Technology as well as add on courses, which further hone the special skills of the students.**

**The college has been reaccredited with 'A' Grade by NAAC in 2014 with a CGPA 3.50 and received the Best College Award (2007-2008) of the University of Mumbai. The College has been bestowed with IMC "Ramkrishna Bajaj Performance Excellence Trophy", 2010.**

**The Principal of the college was awarded "Best Teacher" by Government of Maharashtra in 2011.**

**Government of Maharashtra conferred the college with "JAAGAR JAANIVANCHA" (First in Mumbai Suburban- in 2013 and Second in Mumbai Suburban- in 2014) for safety of girls.**

**Duration: 30 hours** 

**ourse Code: RJPHYC01 C**

**redits : 02 C**

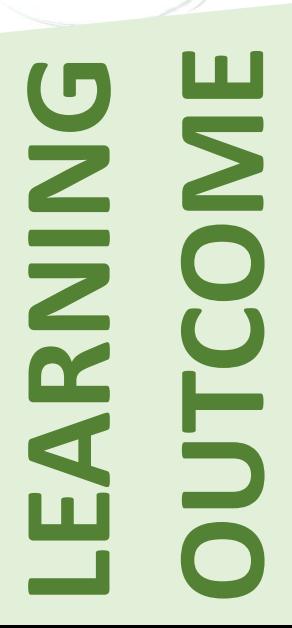

**ABOUT U** 

**Students will learn to use various softwares for data fitting and visualization. They will also get hands-on experience in easy methods of carrying out numerical analysis using Excel and Scilab with applications to physical problems. Some software's for symbolic calculations will also be introduced. A software for tracking moving objects in a video will be demonstrated which will be useful in innovative physics experiments. Simulating electronic circuits on a computer and writing reports using LaTeX with easy typesetting of complicated equations will also be covered. Most of these software's can run on any Android mobile phone.**

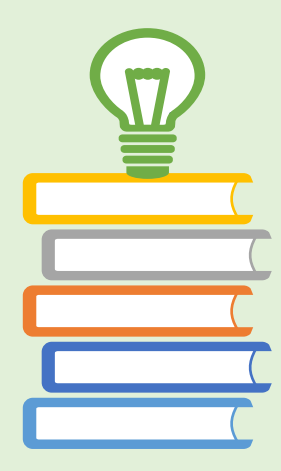

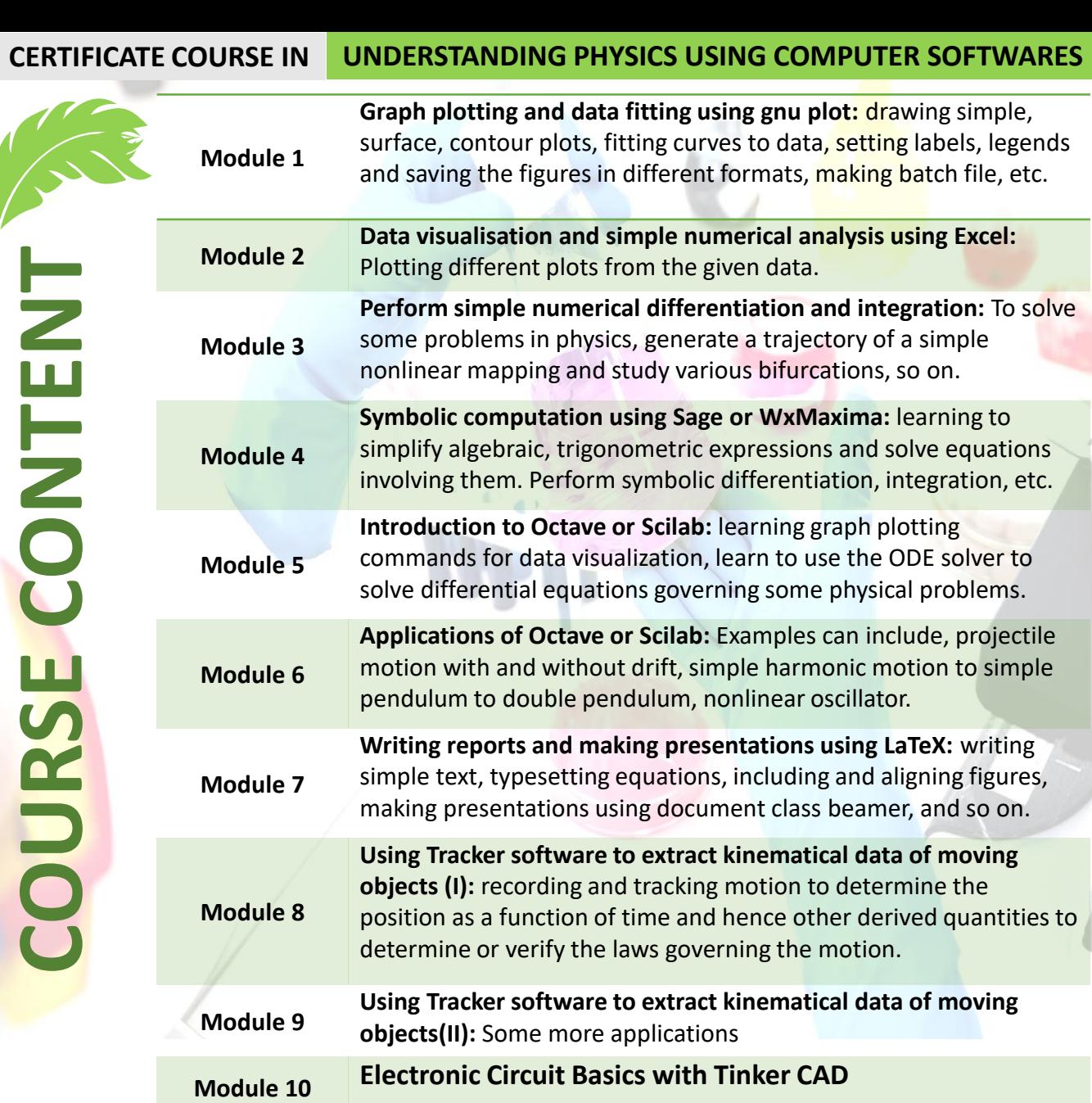

**MEDIUM OF INSTRUCTI English**

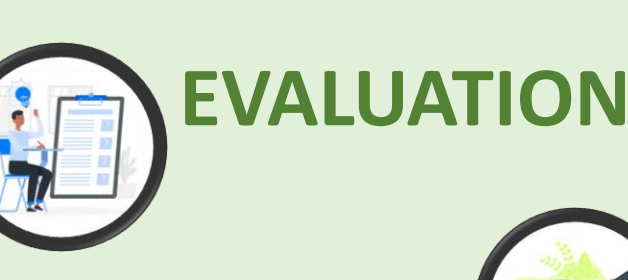

**MARKS 100**

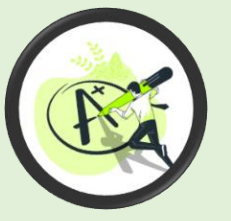

**Assignments & multiple choice test The students are required to write their feedback report in LaTex.**

**PASSING 40**

**For Physics Undergraduate and PG students WHO SHOULD DO IT?**